### Concurrency and Synchronisation

Leonid Ryzhyk

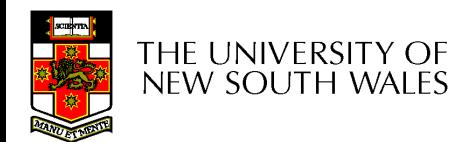

#### **Textbook**

• Sections 2.3 & 2.5

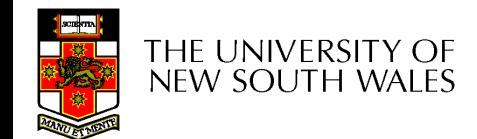

# Concurrency in operating systems

• Inter-process communication

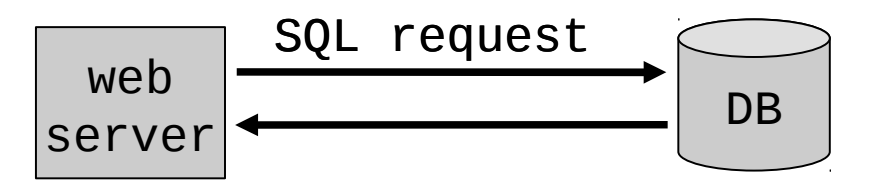

Intra-process communication

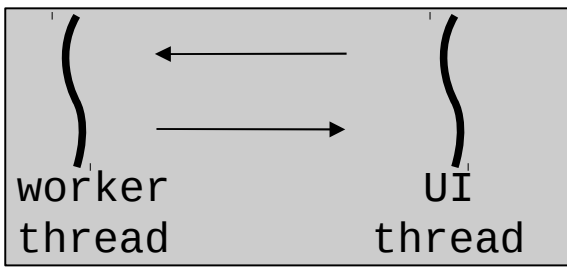

• Concurrency in the kernel

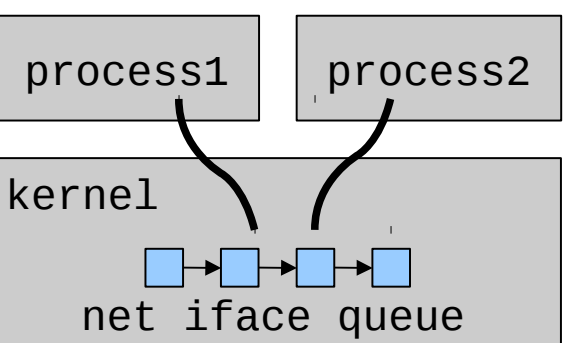

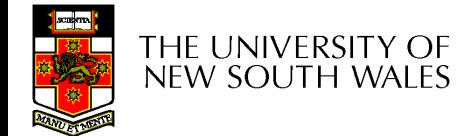

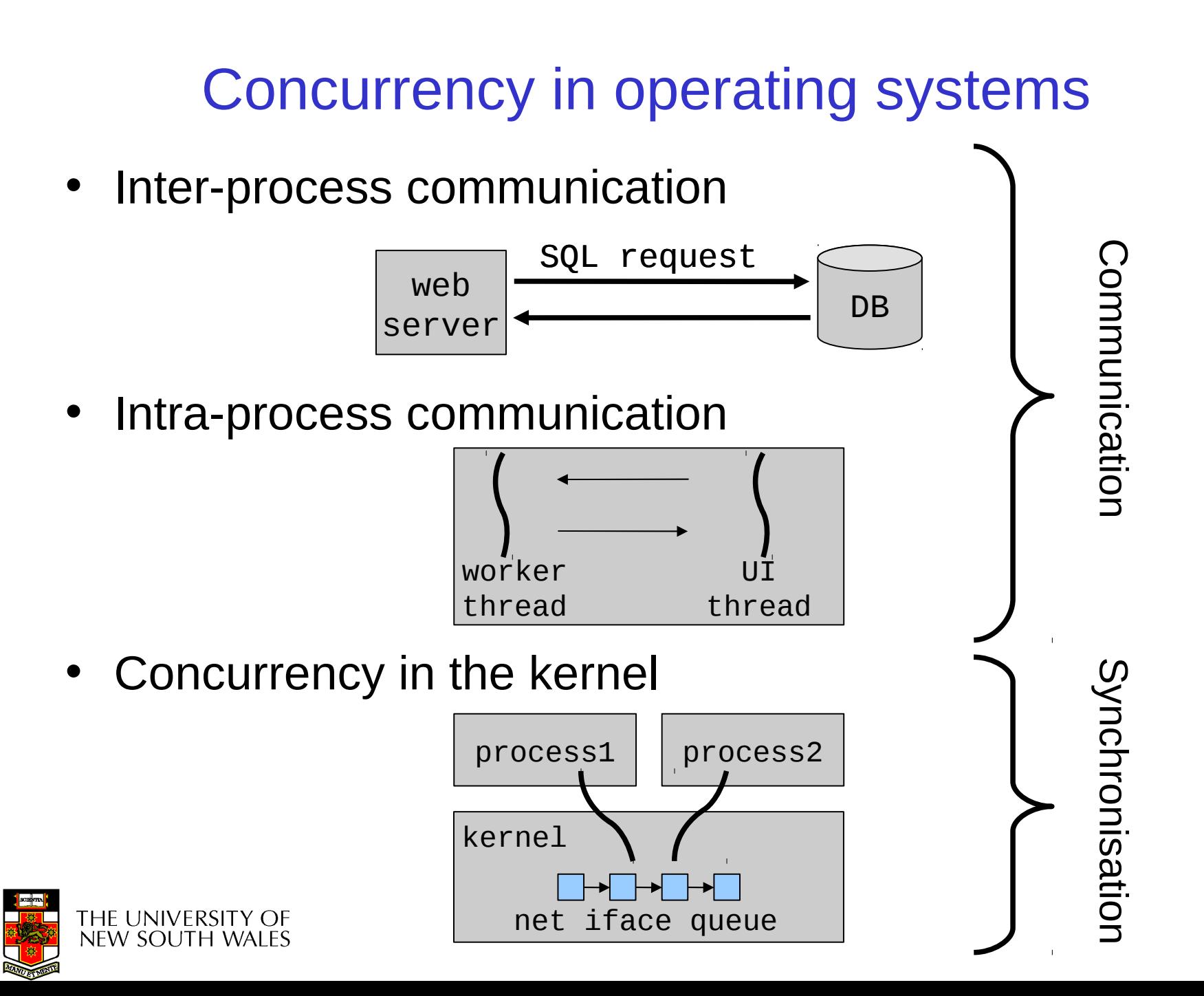

**4**

## Concurrent vs sequential

• Sequential: program state depends on its previous state and the last instruction

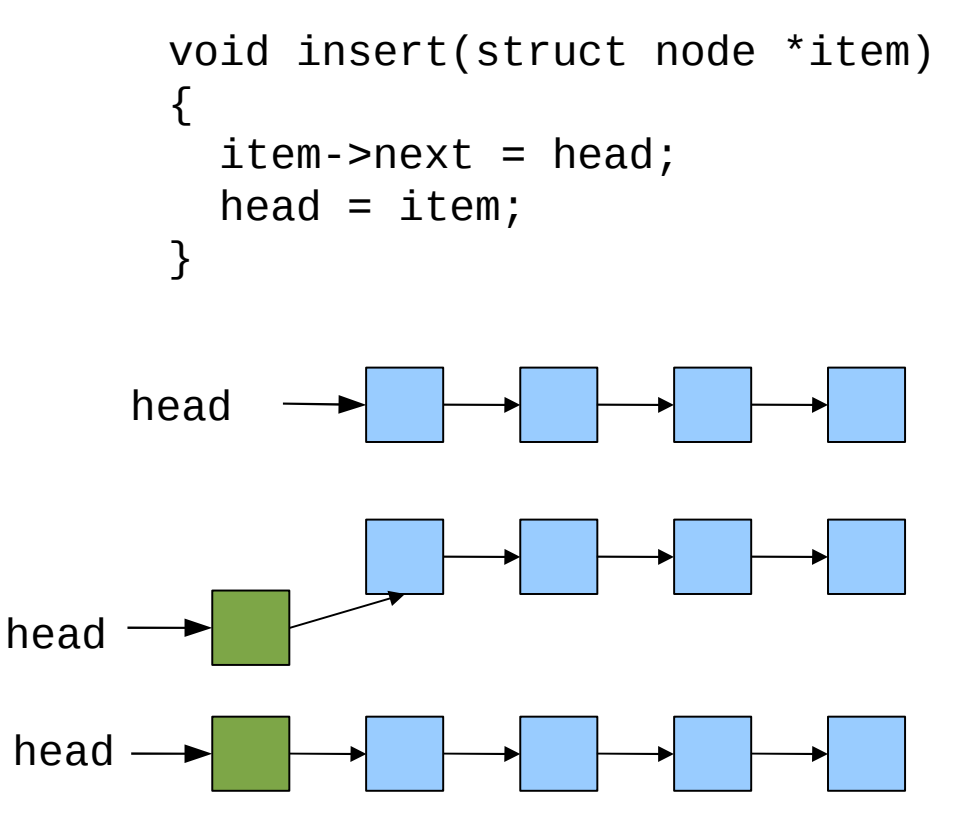

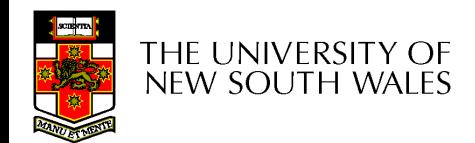

### Concurrent vs sequential

• Concurrent: must take thread interleavings into account

```
void insert(item)
\{item\text{-}next = head;head = item;}
```

```
void insert(item)
\{item\text{-}next = head;head = item;}
```
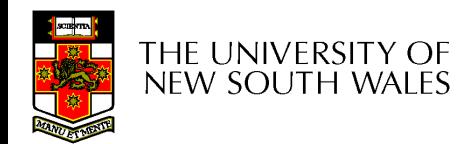

## Concurrent vs sequential

• Concurrent: must take thread interleavings into account

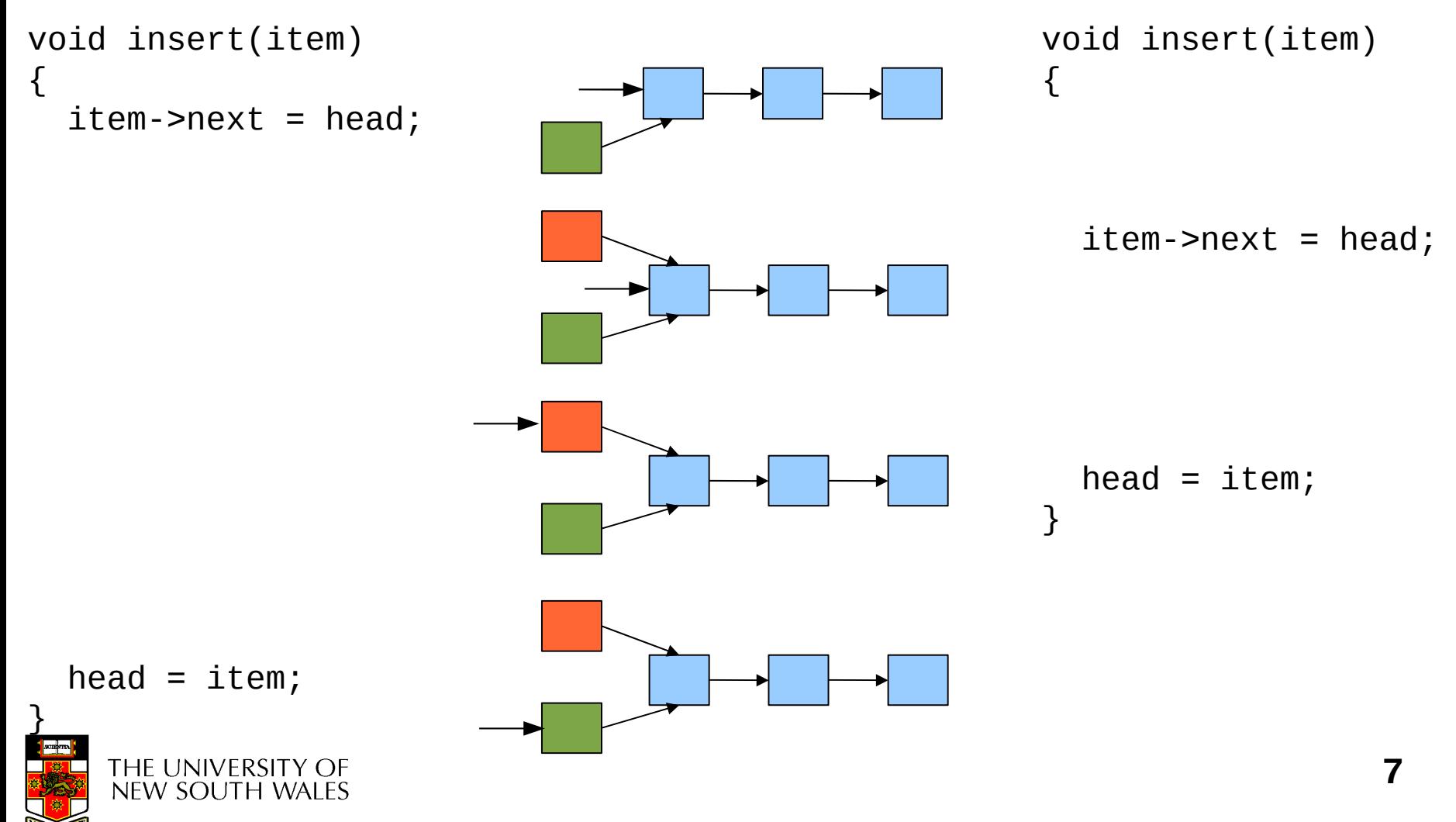

### Race conditions

- Race condition: the result of the computation depends on the relative speed of two or more processes
	- Occur non-deterministically
	- Hard to debug

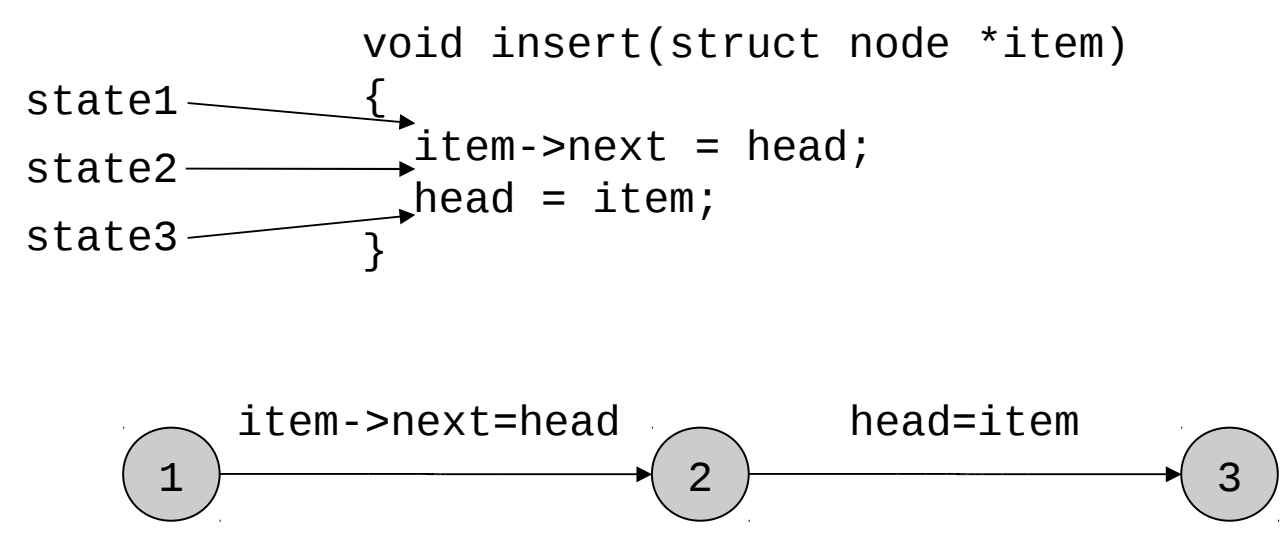

3 states, 2 transition, 1 execution trace

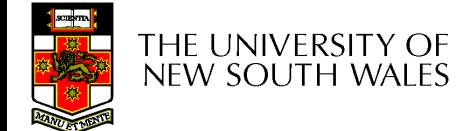

## Race conditions

- Race condition: the result of the computation depends on the relative speed of two or more processes
	- Occur non-deterministically
	- Hard to debug

```
void insert(struct node *item)
\{item\text{-}next = head;head = item;}
```

```
void insert(struct node *item)
{ 
  item\text{-}next = head;head = item;}
```
• Question: How many states?

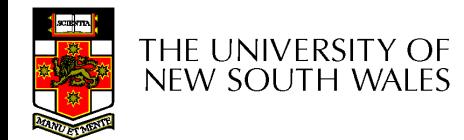

## Question 1

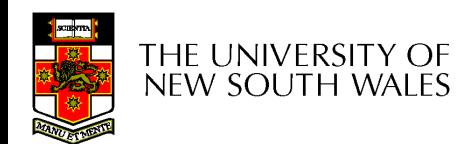

## Question 1

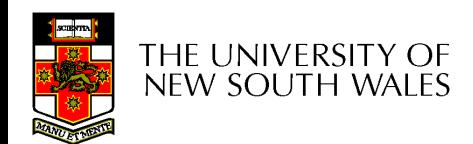

#### Race conditions

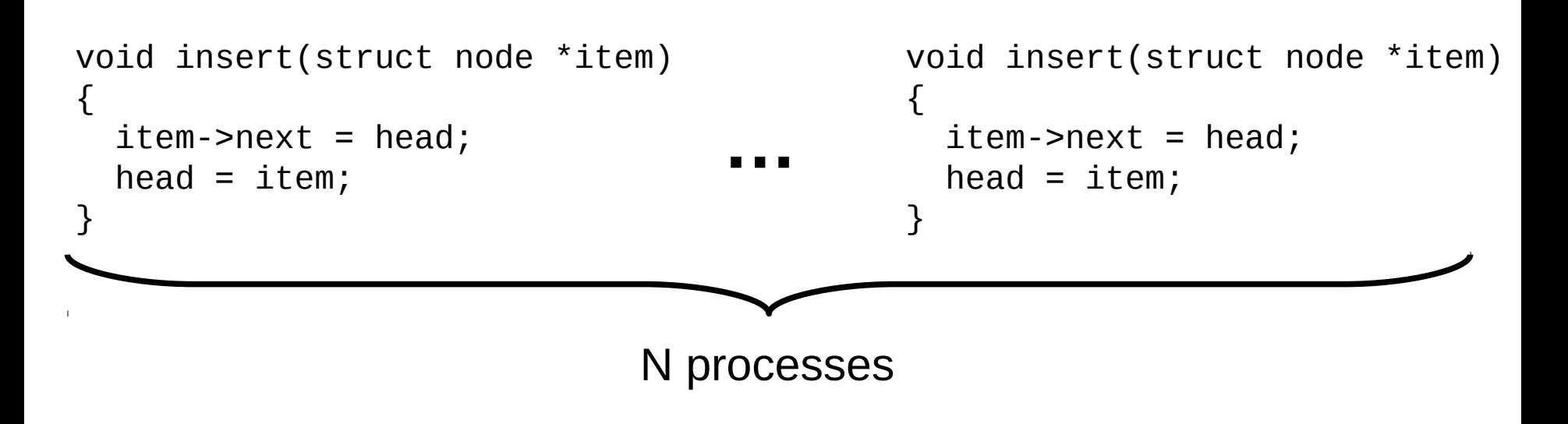

• Question: How many states?

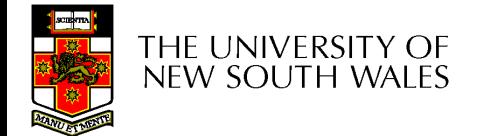

## Question 2

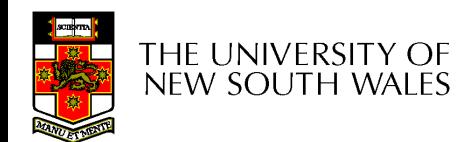

## **Observation**

- Unfortunately, it is usually easier to show something does not work, than it is to prove that it does work.
	- Ideally, we'd like to prove, or at least informally demonstrate, that our solutions work.

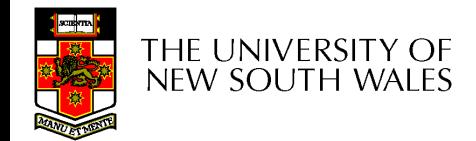

## Dealing with race conditions

- Approach 1: Mutual exclusion
	- Identify shared variables
	- Identify code sections that access these variables (*critical sections* or *critical regions*)
	- Ensure that at most one process can enter a critical section

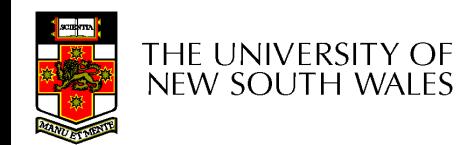

## Dealing with race conditions

- Approach 2: Lock-free data structures
	- Allow concurrent access to shared variables, but make sure that they end up in a consistent state
	- Hard for non-trivial data structures
	- Performance overhead in the non-contended case

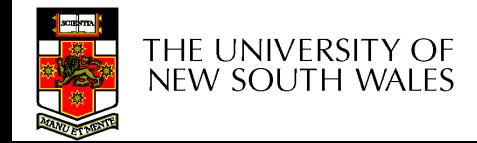

## Dealing with race conditions

- Approach 3: Message-based communication
	- Eliminate shared variables
	- Processes communicate and synchronise using message passing

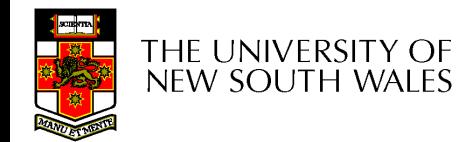

### Mutual exclusion

- We can control access to the shared resource by controlling access to the code that accesses the resource
- Programming primitives:
	- $-$  enter region() called at the entrance to the critical region
	- $-$  leave region() called at the exit from the critical region

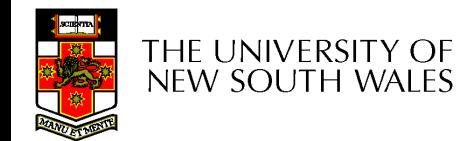

## Mutual exclusion

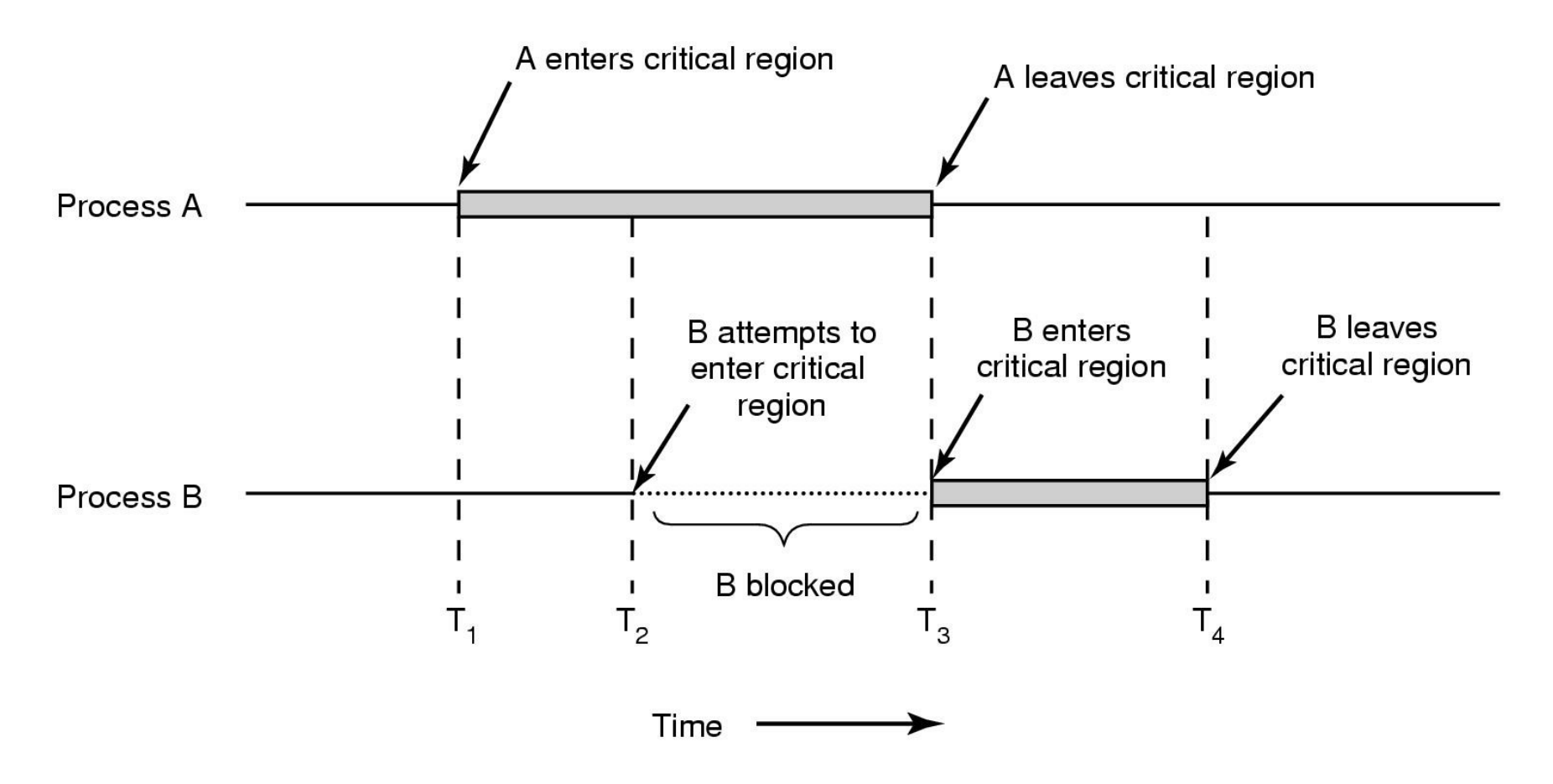

Mutual exclusion using critical regions

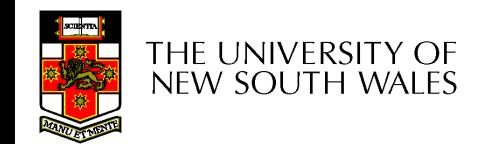

## Example critical sections

```
struct node *remove(void)
                                  \{ struct node *t;
                                       enter_region(lock);
                                      t = head;if (t != NULL) {
                                         head = head->next;
                                    }
void insert(struct node *item)
\{ enter_region(lock);
   item\text{-}next = head;head = item; leave_region(lock);
}
```
}

```
 leave_region(lock);
 return t;
```

```
THE UNIVERSITY OF
new south wales
```
# Implementing enter region and leave region

Requirements

- Mutual exclusion
	- No two processes simultaneously in the critical section
- No assumptions made about speeds of numbers of CPUs
- Liveness
	- No process must wait forever to enter the critical section

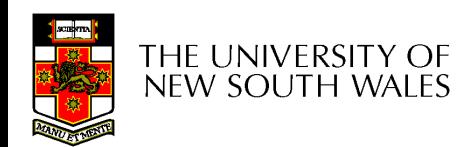

## A solution?

- A lock variable
	- $-$  If lock  $== 1$ ,
		- somebody is in the critical section and we must wait
	- $-$  If lock  $== 0$ ,
		- nobody is in the critical section and we are free to enter

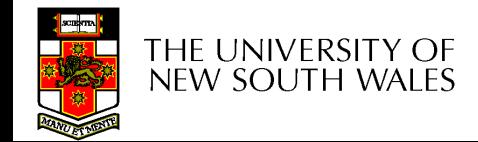

## A solution?

```
while(TRUE) {
  while(lock == 1);
  lock = 1;critical();
  lock = 0non_critical();
}
```

```
while(TRUE) {
   while(lock == 1);
   lock = 1;critical();
   lock = 0non_critical();
}
```
• Question: Any issues with this solution?

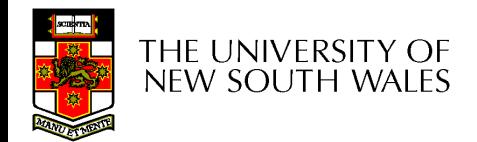

## Question 3

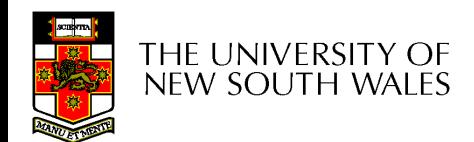

# Mutual exclusion by taking turns

```
while(TRUE) {
   while (turn!=0);
    critical();
   turn = 1;
    non_critical();
}
```

```
while(TRUE) {
   while (turn!=0);
    critical();
   turn = 1;
    non_critical();
}
```
- Works due to strict alternation
- Process must wait its turn even while the other process is doing something else.
	- Does not guarantee progress if a process no longer needs a turn.
	- Poor solution when processes require the critical section at differing rates

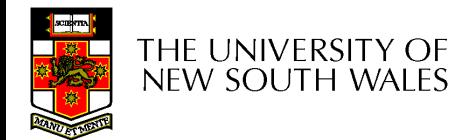

## Peterson's solution

```
int turn;
int interested[2];
void enter_region(int process) {
    int other
   other = 1 – process;
    intereseted[process] = true;
    turn = process;
    while (turn == process && interested[other == TRUE]);
}
void leave_region(int process) {
    interested[process] = FALSE;
}
```
- Can be generalised to arbitrary number of processes
	- Run time is proportional to the maximal number of

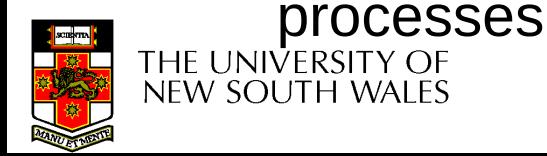

## Hardware support for mutual exclusion

```
while(TRUE) {
    while(lock == 1);
    lock = 1;critical();
   lock = 0non_critical();
}
                       If we could complete these 2 operations 
                       atomically, there would be no race
```
- Test and set instruction
	- Writes **1** to a memory location and returns its old value as a single atomic operation
		- Atomic: As an indivisible unit (even on a multiprocessor).

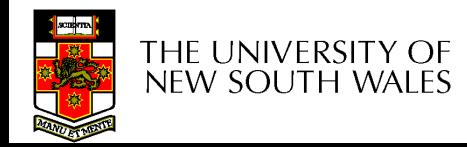

#### Mutual exclusion with test-and-set

```
void enter_region(bool* lock) 
{
   while(test_and_set(lock) == 1);}
void leave_region(bool* lock)
{
   *lock = 0;}
```
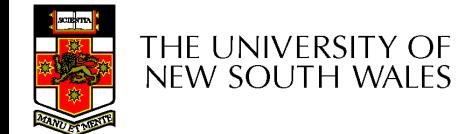

## Other atomic instructions

- Compare-and-swap
	- atomically compares the contents of a memory location to a given value and, if they are the same, modifies the contents of that memory location to a given new value.
- x86 supports atomic versions of most arithmetic instructions (using the lock prefix)

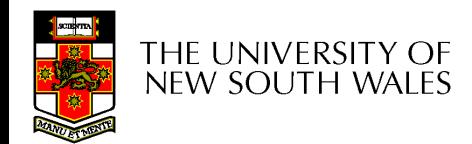

## Mutual exclusion for uniprocessors

- A uniprocessor system runs one thread at a time
- Concurrency arises from preemptive scheduling

• Question (recap of week 2): how does a thread switch occur?

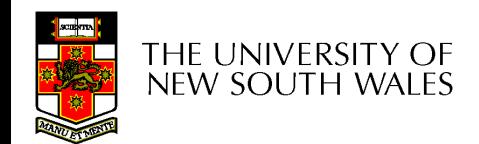

## Question 4

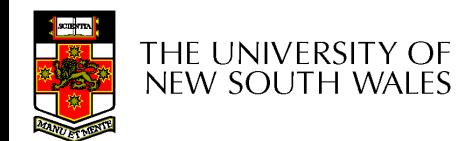

# Mutual exclusion by disabling interrupts

- Before entering a critical region, disable interrupts
- After leaving the critical region, enable interrupts
- Pros
	- Simple
- Cons
	- Only available in the kernel
	- Blocks everybody else, even with no contention
		- Slows interrupt response time
	- Does not work on a multiprocessor

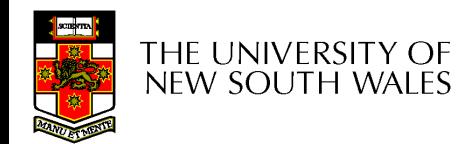

# Tackling the busy-wait problem

- Most implementations of mutual exclusion discussed so far rely on busy waiting
	- A process sits in a tight loop waiting for the critical section to become available

```
while(test_and_set(lock) == 1);
```
- Waste of CPU cycles and energy
- Sleep / Wakeup
	- Call sleep to block, instead of busy waiting
	- Another process calls wakeup to unblock the sleeping process

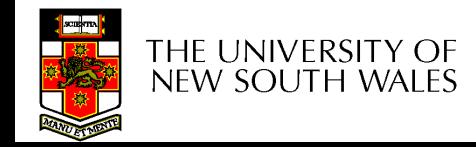

# Tackling the busy-wait problem

```
void enter_region(bool* lock) 
{
   if (test_and_set(lock) == 1) sleep();
}
                                        void leave_region(bool* lock)
                                        {
                                           *lock = 0; wakeup();
                                        }
```
• Question: What's wrong with this implementation?

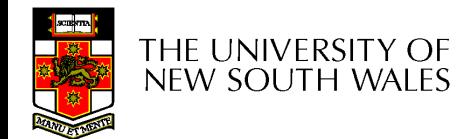

## Question 5

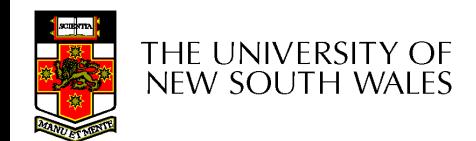

# Tackling the busy-wait problem

• Correct solution:

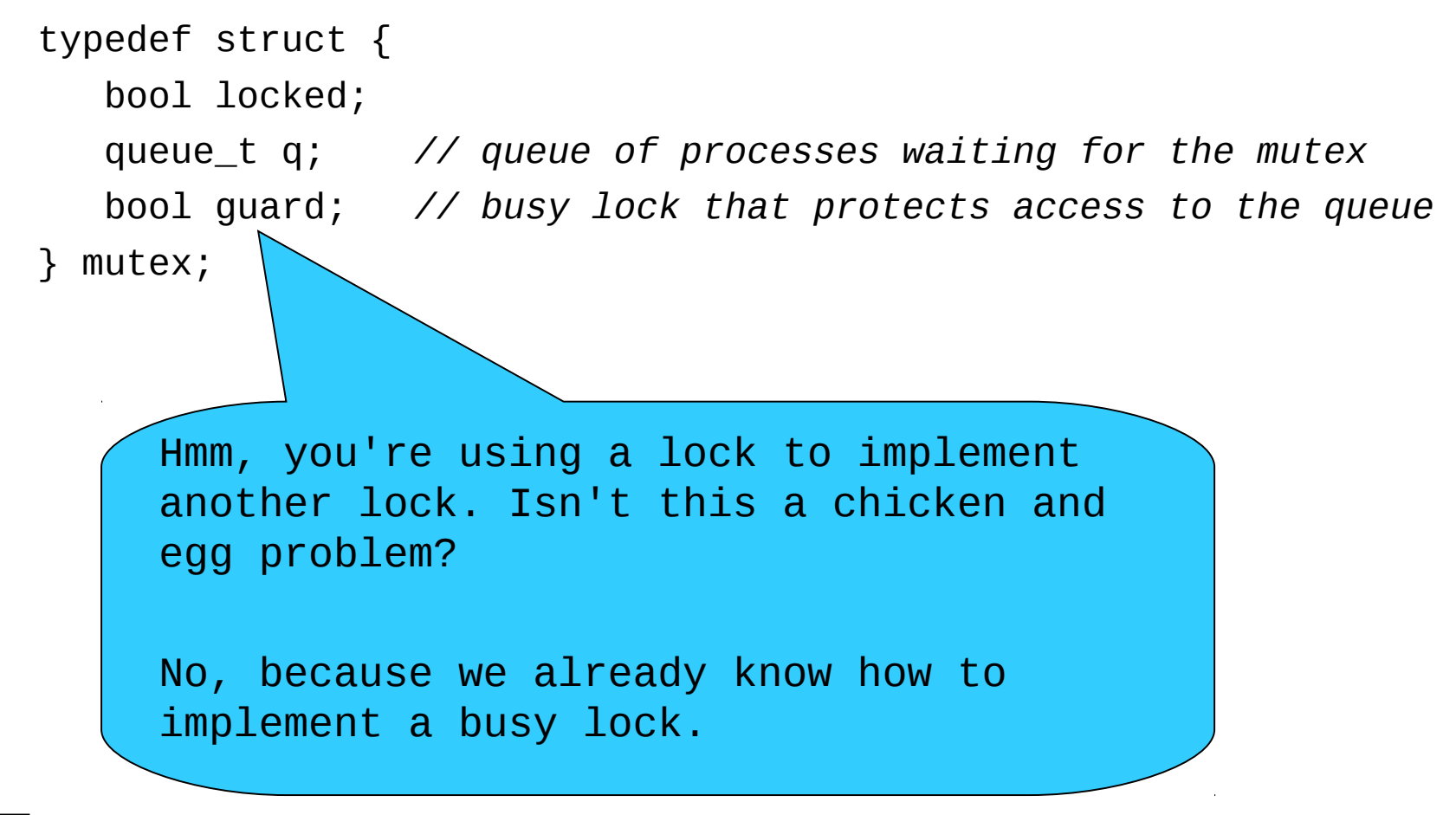
# Tackling the busy-wait problem

• Correct solution:

```
void mutex_lock(mutex* lock) {
   enter_region(&lock->guard);
   add current process to lock->q
   mark current process as sleeping; //but keep it on the run queue
   leave_region(&lock->guard);
   schedule(); //move the process to the inactive queue
} //(if marked as sleeping)
```

```
void mutex_unlock(mutex* lock) {
    enter_region(&lock->guard);
    wake the first process in lock->q
    leave_region(&lock->guard);
```
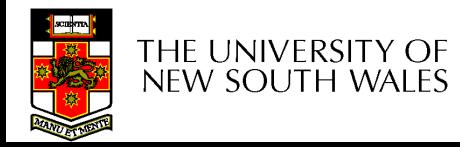

}

# Mutual exclusion for user-level code

- Busy locks can be implemented at the user level, but are seldom used outside the kernel
- Blocking locks can only be implemented in the kernel and can be accessed from user-level processes via system calls.

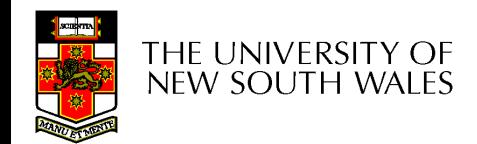

# **Semaphores**

- Semaphores, introduced by Dijkstra (1965), are a generalisation of mutual exclusion
	- A mutex allows at most one process to use a resource
	- A semaphore allows at most N processes
- Conceptually, a semaphore is a counter with two operations:
	- down() **atomically** decrement the counter or block if the counter is 0
	- up() **atomically** wake up one blocked process or increment the counter if there are no blocked processes

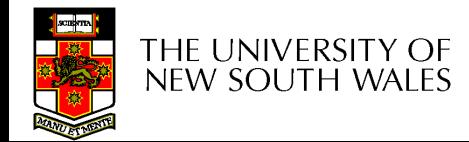

### **Semaphores**

- A semaphore with the counter initialised to one can be used as a mutex
- Implementation of semaphores is similar to the blocking mutex implementation
	- It uses a queue of waiting processes, a counter, and a busy lock used to protect the queue and the counter
	- Sleeping is implemented via calls to the OS scheduler

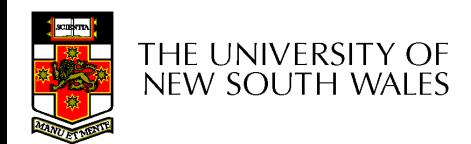

# The producer-consumer problem

- Also called the bounded buffer problem
- A producer produces data items and stores the items in a buffer
- A consumer takes the items out of the buffer and consumes them.

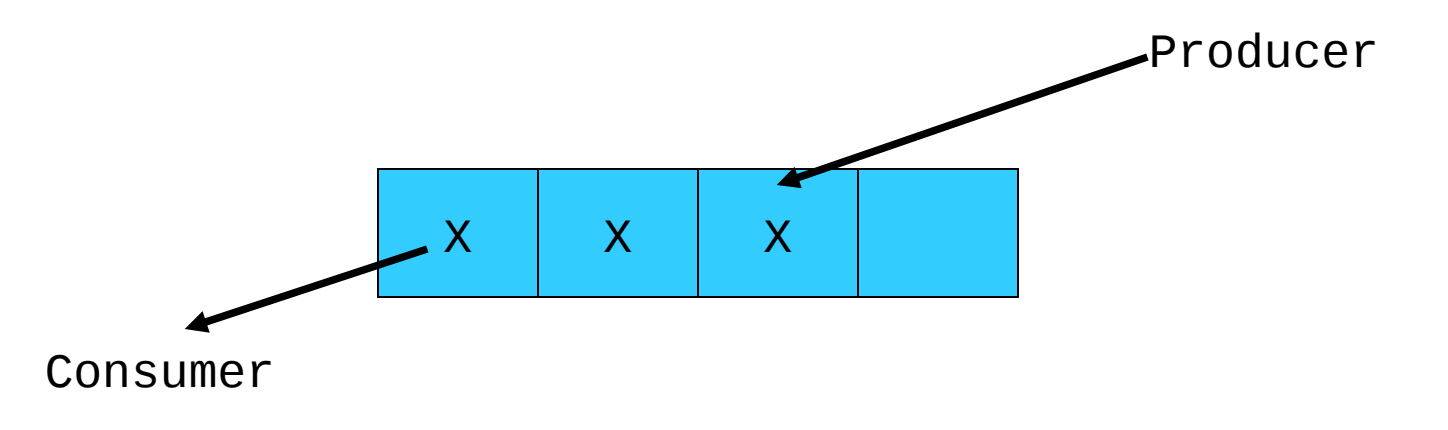

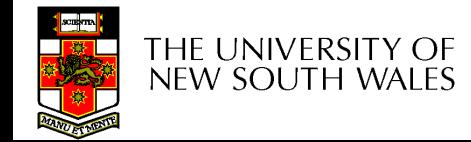

### **Issues**

- We must keep an accurate count of items in buffer
	- Producer
		- can sleep when the buffer is full,
		- and wakeup when there is empty space in the buffer
			- The consumer can call wakeup when it consumes the first entry of the full buffer
	- Consumer
		- Can sleep when the buffer is empty
		- And wake up when there are items available
			- Producer can call wakeup when it adds the first item to the buffer

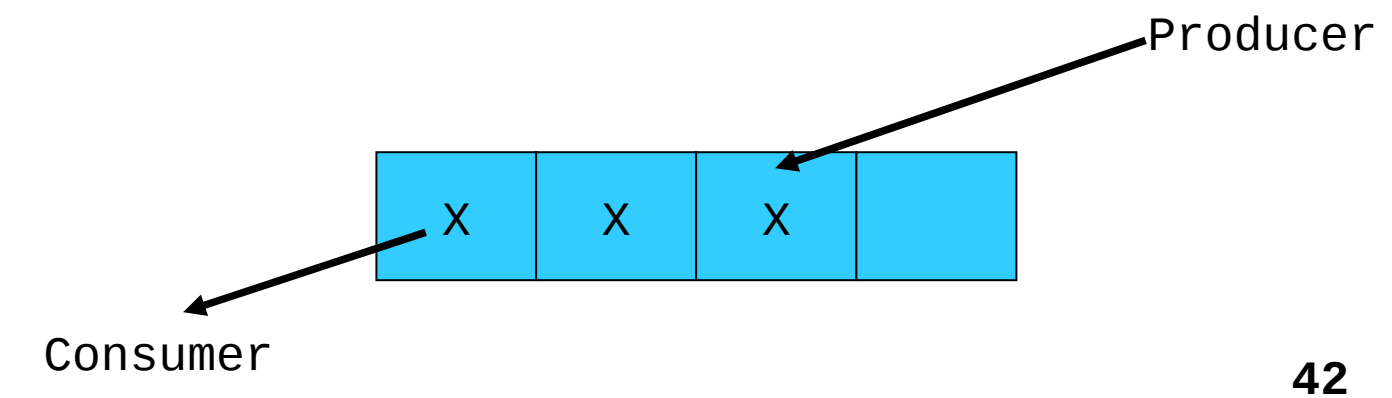

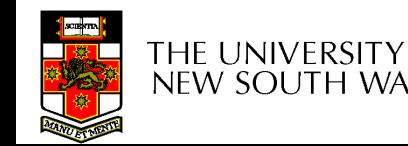

# Pseudo-code for producer and consumer

}

```
int count = 0;
#define N 4 /* buf size */
prod() {
  while(TRUE) {
   item = produce()if (count == N)sleep();
   insert_item();
   count++;
   if (count == 1)wakeup(con);
  }
```

```
con() \{while(TRUE) {
       if (count == 0)sleep();
       remove_item();
       count--;
       if (count == N-1)
           wakeup(prod);
   }
```

```
}
```
• Question: Any issues with this pseudo-code?

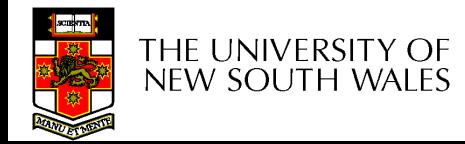

# Question 6

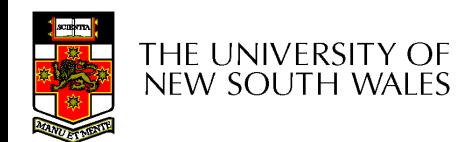

# Question 6

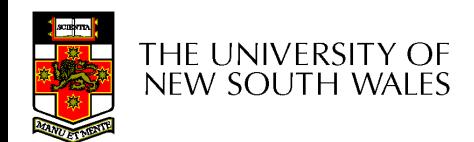

### Proposed solution

• Lets use a mutex to protect the concurrent access

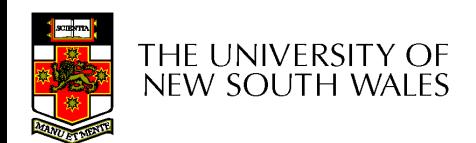

# Proposed solution

}

```
int count = \theta;
#define N 4 /* buf size */
prod() {
  while(TRUE) {
   item = produce()if (count == N)sleep();
   enter_region()
   insert_item();
   count++;
   leave_region()
    if (count == 1)wakeup(con);
   }
```
 $con() \{$ while(TRUE) { if (count  $== 0$ ) sleep(); **enter\_region()** remove\_item(); count--; **leave\_region();** if (count  $== N-1$ ) wakeup(prod); }

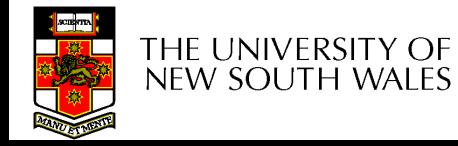

}

### Problematic execution sequence

```
prod() {
  while(TRUE) {
   item = produce()if (count == N)sleep();
   enter_region()
   insert_item();
   count++;
   leave_region()
   if (count == 1)wakeup(con);
    }
```
}

THE UNIVERSITY OF NEW SOUTH WALES  $con() \{$ while(TRUE) { if (count  $== 0$ )

> wakeup without a matching sleep is lost

```
sleep();
enter_region()
remove_item();
count--;
leave_region();
if (count == N-1)wakeup(prod);
```
# Problem

- The test for *some condition* and actually going to sleep needs to be atomic
- The following does not work enter\_region()  $if (count == N)$ sleep(); leave\_region()

The lock is held while asleep  $\Rightarrow$  count will never change

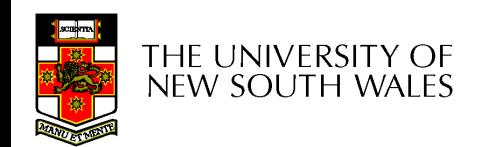

# Solving the producer-consumer problem with semaphores

#define  $N = 4$ 

semaphore mutex =  $1$ ;

```
/* count empty slots */
semaphore empty = N;
```

```
/* count full slots */
semaphore full = 0;
```
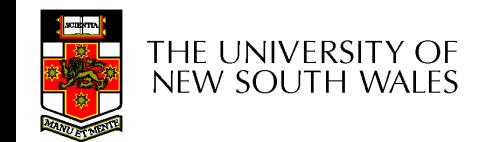

# Solving the producer-consumer problem with semaphores

}

```
prod() {
   while(TRUE) {
       item = produce() down(empty);
        down(mutex)
        insert_item();
        up(mutex);
        up(full);
   }
}
```

```
con() \{while(TRUE) {
         down(full);
         down(mutex);
         remove_item();
         up(mutex);
        up(empty);
    }
```
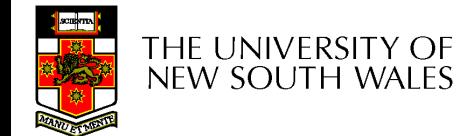

# Summarising semaphores

- Semaphores can be used to solve a variety of concurrency problems
- However, programming with then can be error-prone
	- Must up for every down for mutexes
		- Too many, or too few up's or down's, or up's and down's in the wrong order, can have catastrophic results
	- Must make sure that every use of a shared resource is protected by the semaphore

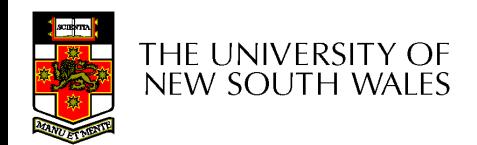

# **Monitors**

- To ease concurrent programming, Hoare (1974) proposed monitors.
	- A higher level synchronisation primitive
	- Programming language construct
- Idea
	- A set of procedures, variables, data types are grouped in a special kind of module, a monitor.
		- Variables and data types only accessed from within the monitor
	- Only one process/thread can be in the monitor at any one time
		- Mutual exclusion is implemented by the compiler (which should be less error prone)

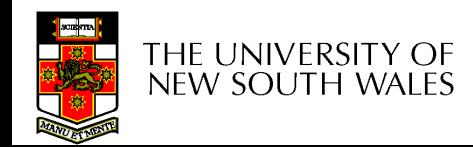

# **Monitor**

• When a thread calls a monitor procedure that has a thread already inside, it is queued and it sleeps until the current thread exits the monitor.

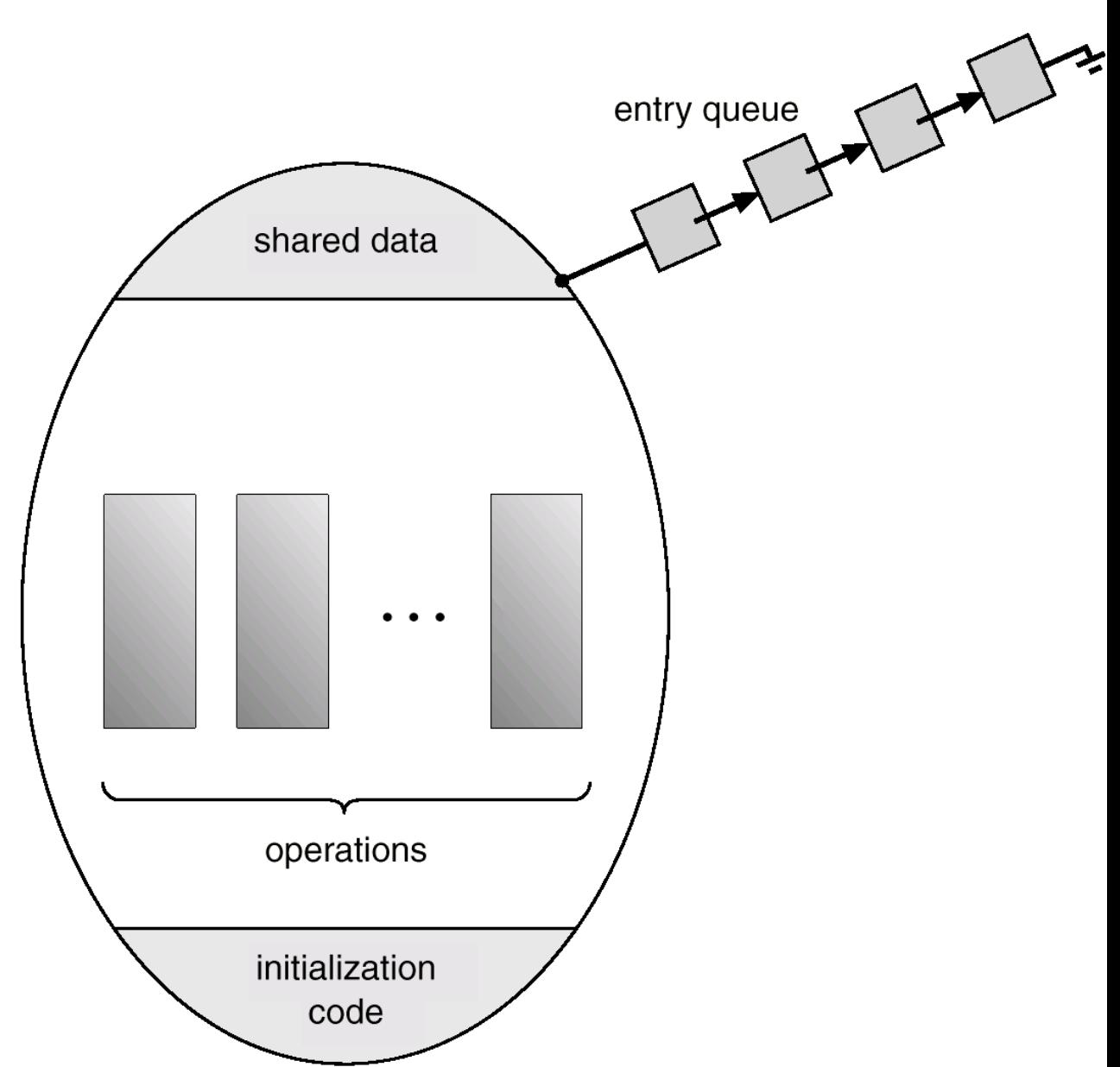

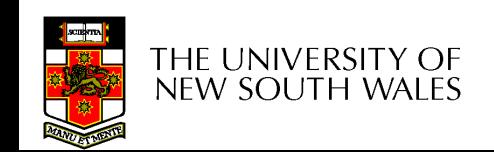

# Simple example

```
\{int count;
  procedure inc() {
   count = count + 1;
   }
  procedure dec() {
   count = count -1;
  }
}
```
monitor counter

- Compiler guarantees only one thread can be active in the monitor at any one time
- Easy to see this provides mutual exclusion
	- No race condition on count.

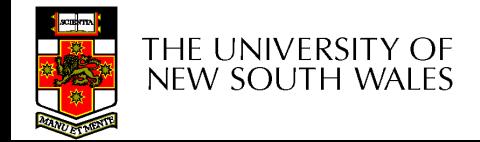

# Simple example

- Monitors provide more than just mutual exclusion
- Imagine that we want to implement a producer-consumer buffer as a monitor.

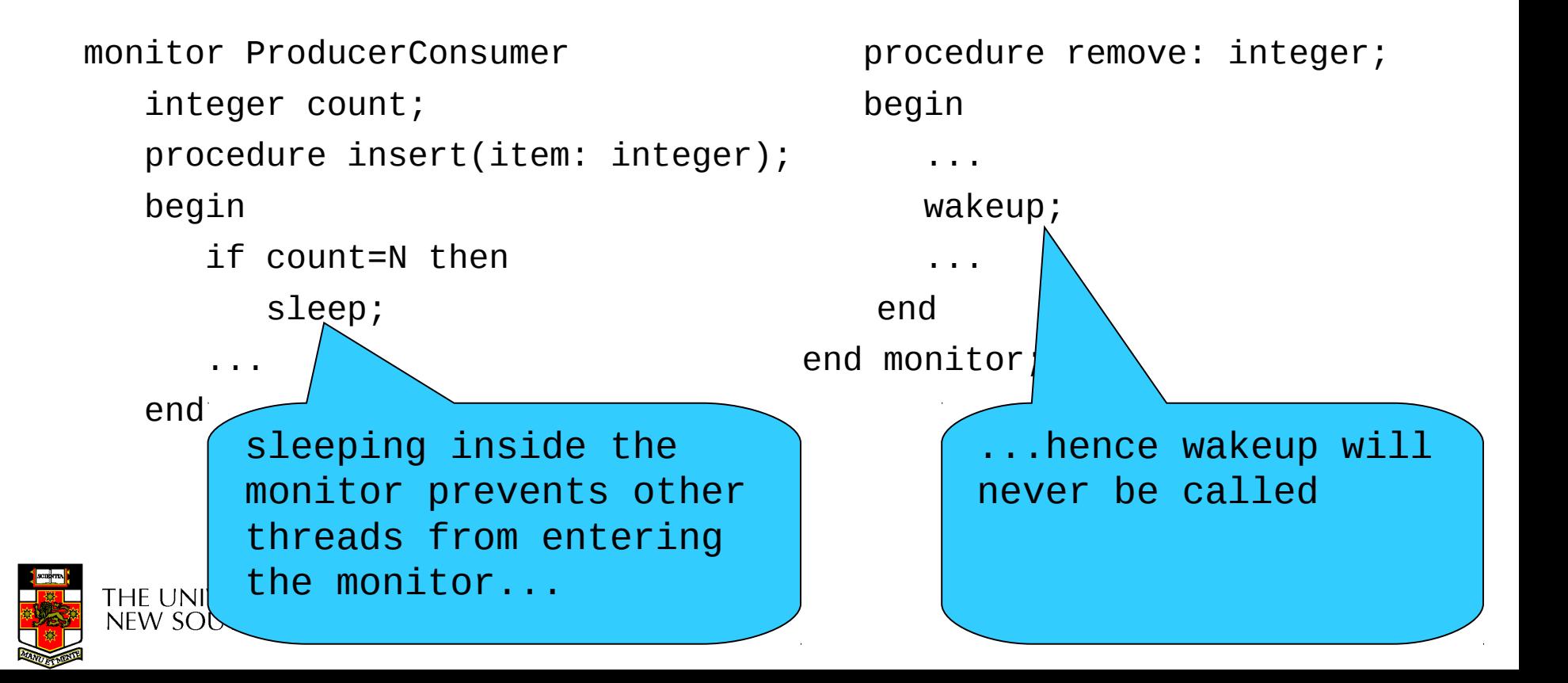

# How do we block waiting for an event?

- We need a mechanism to block waiting for an event inside a monitor
- *Condition Variables*

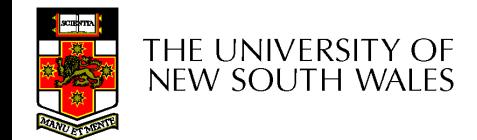

• To allow a process to wait within the monitor, a **condition** variable must be declared, as

### **condition x, y;**

- Condition variable can only be used with the operations **wait** and **signal**.
	- The operation

#### **x.wait();**

means that the process invoking this operation is suspended until another process invokes

### **x.signal();**

– The **x.signal** operation resumes exactly one suspended process. If no process is suspended, then the **signal** operation has no effect.

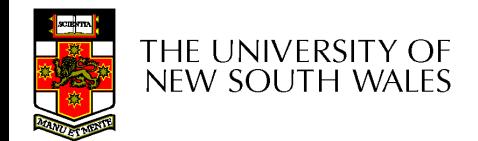

- wait() releases the monitor lock, so that other processes can enter the monitor
- The lock is re-acquired before wait() returns
- To avoid race conditions, releasing the lock and blocking the process happen as one atomic operation

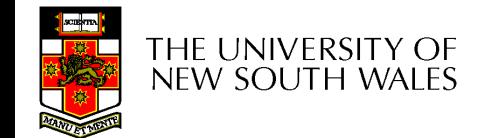

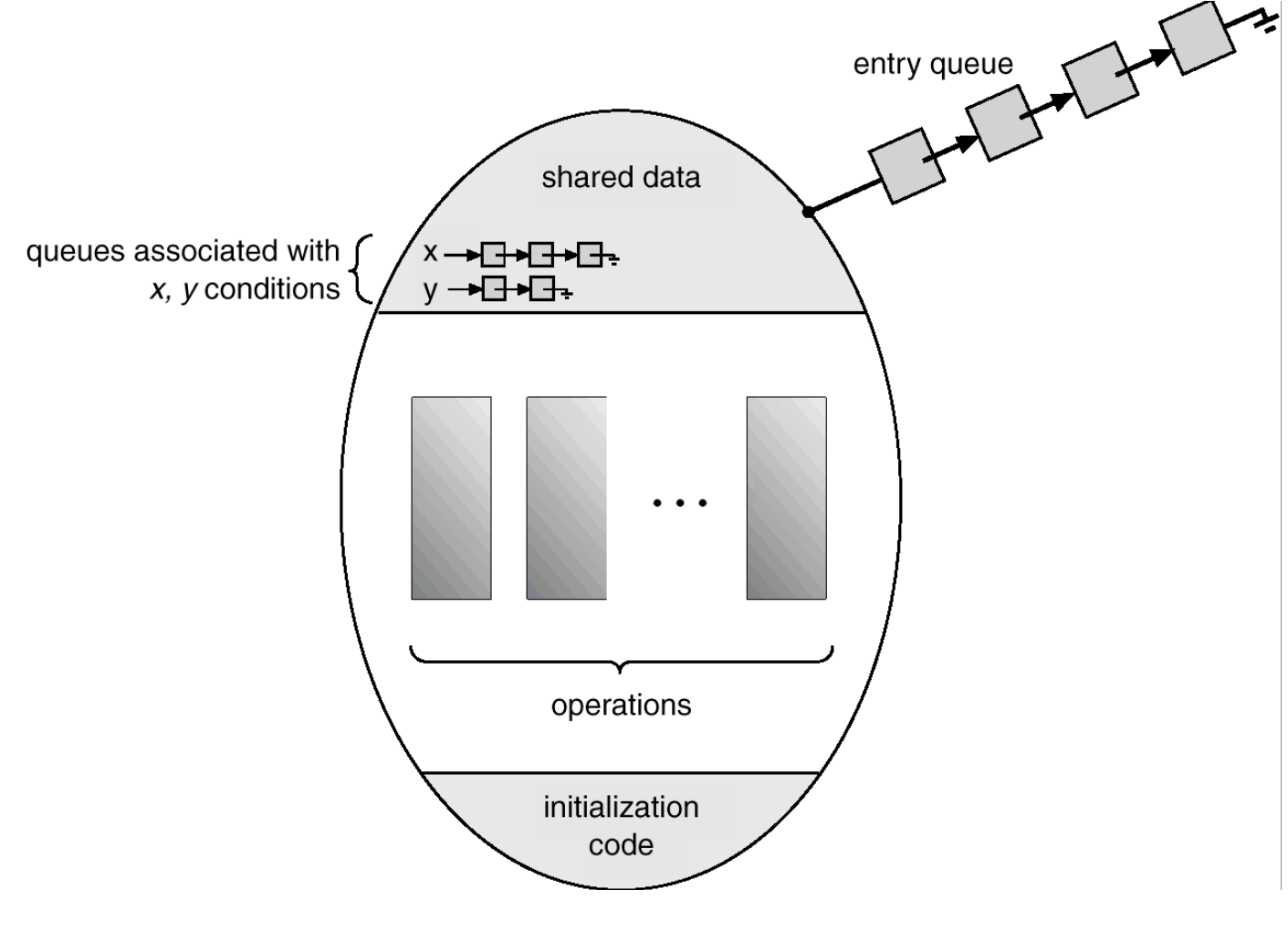

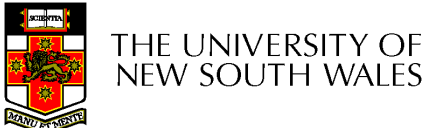

# **Monitors**

### • Outline of producer-consumer problem with monitors

```
monitor ProducerConsumer
     condition full, empty;
     integer count;
     procedure insert(item: integer);
     begin
           if count = N then wait(full);
           insert item(item);
           count := count + 1;
           if count = 1 then signal(empty)
     end:
     function remove: integer;
     begin
           if count = 0 then wait(empty);
           remove = remove item;
           count := count - 1;if count = N - 1 then signal(full)
     end:
     count := 0:
```
#### end monitor:

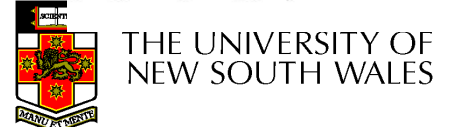

**procedure** *producer*; begin while *true* do begin  $item = produce\_item;$ ProducerConsumer.insert(item) end end; procedure *consumer*; begin while true do begin  $item = Producer Consumer. remove;$  $consume$ \_item(item) end end:

# OS/161 provided synchronisation primitives

- Locks
- Semaphores
- Condition Variables

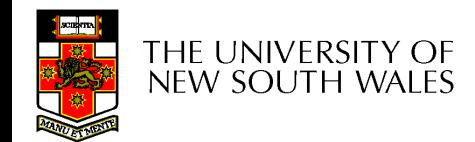

### Locks

• Functions to create and destroy locks

struct lock \*lock\_create(const char \*name); void lock\_destroy(struct lock \*);

• Functions to acquire and release them

void lock\_acquire(struct lock \*); void lock\_release(struct lock \*);

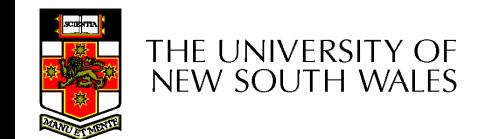

# Example use of locks

```
int count;
struct lock *count_lock
main() \{count = 0;count_lock = 
       lock_create("count lock");
   if (count_lock == NULL)
       panic("I'm dead");
   stuff();
}
```

```
procedure inc() {
   lock_acquire(count_lock);
   count = count + 1;
   lock_release(count_lock);
}
procedure dec() {
   lock_acquire(count_lock);
   count = count -1;
   lock_release(count_lock);
}
```
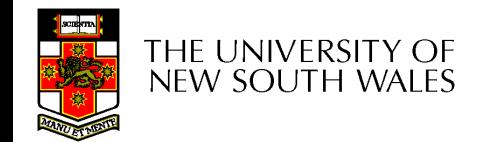

### **Semaphores**

struct semaphore \*sem\_create(const char \*name, int initial\_count);

void sem\_destroy(struct semaphore \*);

- void  $P(\text{struct semaphore *});$
- void  $V(\text{struct semaphore *});$

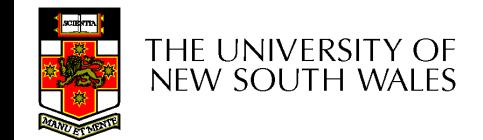

### Example use of semaphores

}

```
int count;
struct semaphore *count_mutex;
main() \{count = 0;count_mutex = 
        sem_create("count", 1);
   if (count_mutex == NULL)
        panic("I'm dead");
   stuff();
}
```

```
procedure inc() {
   P(count_mutex);
   count = count + 1;
   V(count_mutex);
}
procedure dec() {
   P(count_mutex);
```

```
count = count -1;
V(count_mutex);
```
THE UNIVERSITY OF NEW SOUTH WALES

```
struct cv *cv_create(const char *name);
void cv_destroy(struct cv *);
```
void cv\_wait(struct cv \*cv, struct lock \*lock);

- Releases the lock and blocks
- Upon resumption, it re-acquires the lock
	- Note: we must recheck the condition we slept on

void cv\_signal(struct cv \*cv, struct lock \*lock); void cv\_broadcast(struct cv \*cv, struct lock \*lock);

- Wakes one/all, does not release the lock
- First "waiter" scheduled after signaller releases the lock will reacquire the lock

# A producer-consumer solution using OS/161 **CVs**

}

```
int count = 0;
#define N 4 /* buf size */
prod() {
   while(TRUE) {
        item = produce()lock_aquire(l) 
        while (count == N)
            cv<sub>_wait</sub>(f, 1);
        insert_item(item);
        count++;
        if (count == 1)cv_signal(e, 1);
        lock_release()
    }
}
```

```
con() \{while(TRUE) {
        lock_acquire(l)
        while (count == 0)cv<sub>_wait(e,1);</sub>
        item = remove\_item();
        count--;
        if (count == N-1)
            cv signal(f, 1);
        lock_release(l);
        consume(item); 
    }
```
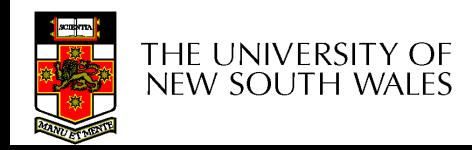

- Philosophers eat/think
- Eating needs 2 forks
- Pick one fork at a time
- How to prevent deadlock

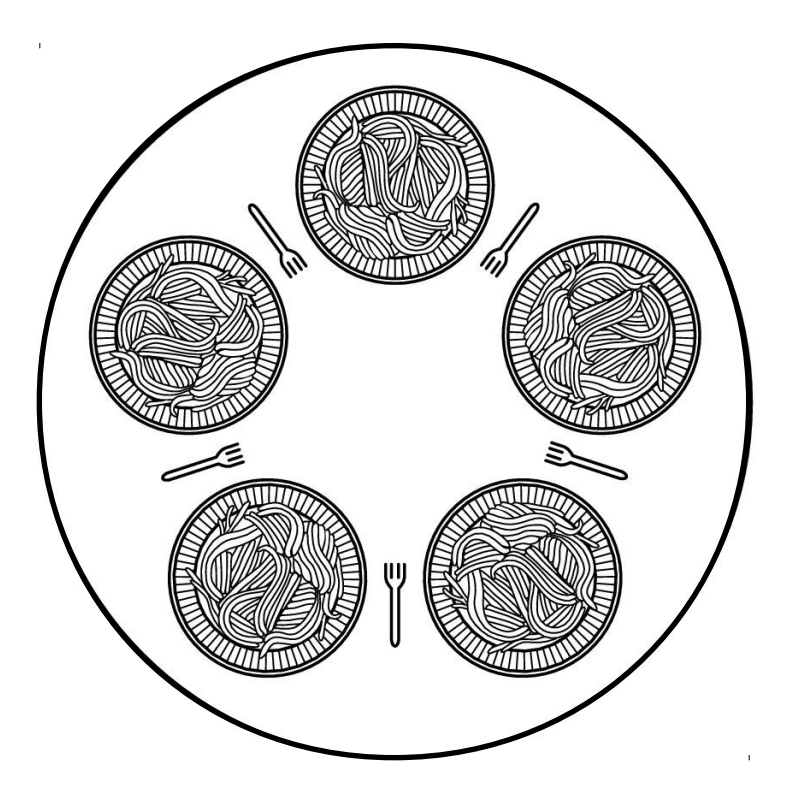

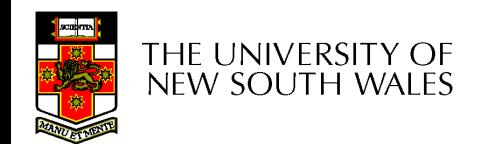

#define N 5 #define LEFT  $(i+N-1)\%N$ #define RIGHT  $(i+1)\%N$ #define THINKING  $\Omega$ #define HUNGRY 1 #define EATING  $\overline{c}$ typedef int semaphore; int state[N]; semaphore mutex =  $1$ ; semaphore s[N]; void philosopher(int i)  $\{$ while  $(TRUE)$  {  $think()$ ; take forks(i);  $eat()$ ; put forks(i);

 $/*$  number of philosophers  $*/$ /\* number of i's left neighbor  $*/$ /\* number of i's right neighbor \*/ /\* philosopher is thinking \*/ /\* philosopher is trying to get forks \*/  $/*$  philosopher is eating  $*/$  $/*$  semaphores are a special kind of int  $*/$ /\* array to keep track of everyone's state  $*/$  $/*$  mutual exclusion for critical regions  $*/$ /\* one semaphore per philosopher \*/

/\* i: philosopher number, from 0 to  $N-1$  \*/

 $/*$  repeat forever  $*/$ 

/\* philosopher is thinking  $*/$ 

/\* acquire two forks or block \*/

 $/*$  yum-yum, spaghetti  $*/$ 

/\* put both forks back on table \*/

Solution to dining philosophers problem (part 1)

```
#define N<sub>5</sub>
```

```
void philosopher(int i)
\{while (TRUE) {
          think();
```

```
take_fork(i);
take fork((i+1) % N);
eat();put\_fork(i);
put fork((i+1) % N);
```
 $/*$  number of philosophers  $*/$ 

```
/* i: philosopher number, from 0 to 4 */
```
 $/*$  philosopher is thinking  $*/$  $/*$  take left fork  $*/$ /\* take right fork;  $\%$  is modulo operator  $*/$ /\* yum-yum, spaghetti \*/  $/*$  put left fork back on the table  $*/$ 

```
/* put right fork back on the table */
```
### A nonsolution to the dining philosophers problem

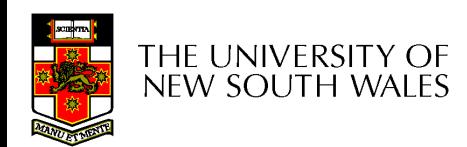

```
/* i: philosopher number, from 0 to N-1 */void take forks(int i)
\{down(&mutex);
                                       /* enter critical region */state[i] = HUNGRY;
                                       /* record fact that philosopher i is hungry *//* try to acquire 2 forks */test(i);
                                       /* exit critical region */up(Rmutex);/* block if forks were not acquired */
    down(8s[i]);
void put forks(i)
                                       /* i: philosopher number, from 0 to N-1 */
\{down(&mutex);
                                       /* enter critical region *//* philosopher has finished eating */
    state[i] = THINKING;
    test(LEFT);/* see if left neighbor can now eat */test(RIGHT);/* see if right neighbor can now eat */
    up(Rmutex);/* exit critical region */ł
void test(i)
                                       /* i: philosopher number, from 0 to N-1 */
₹
     if (state[i] == HUNGRY && state[LEFT] != EATING && state[RIGHT] != EATING) {
         state[i] = EATING;
         up(8s[i]),ł
```
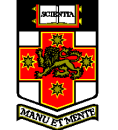

Solution to dining philosophers problem (part 2)
# The readers and writers problem

- Models access to a database
	- E.g. airline reservation system
	- Can have more than one concurrent reader
		- To check schedules and reservations
	- Writers must have exclusive access
		- To book a ticket or update a schedule

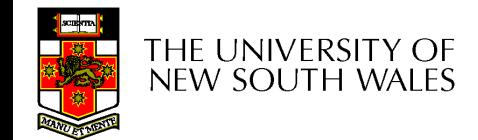

### The readers and writers problem

```
typedef int semaphore;
                                   /* use your imagination *//* controls access to 'rc' */semaphore mutex = 1;
semaphore db = 1;
                                   /* controls access to the database */int rc = 0:
                                   /* # of processes reading or wanting to */void reader(void)
    while (TRUE) {
                                   /* repeat forever *//* get exclusive access to 'rc' */
         down(&mutex);
                                   /* one reader more now */rc = rc + 1:
         if (rc == 1) down(&db);
                                   /* if this is the first reader \ldots */
         up(Rmutex);/* release exclusive access to 'rc' */read data base();
                                   /* access the data */down(&mutex);
                                   /* get exclusive access to 'rc' */rc = rc - 1;
                                   /* one reader fewer now */if (rc == 0) up(8db);
                                   /* if this is the last reader \ldots */
         up(Rmutex);
                                   /* release exclusive access to 'rc' */use data read();
                                   /* noncritical region */void writer(void)
    while (TRUE) {
                                   /* repeat forever */think up data();
                                   /* noncritical region */down(&db);
                                   /* get exclusive access */write data base();
                                   /* update the data */up(8db);
                                   /* release exclusive access */
```
#### **74** A solution to the readers and writers problem

₹

## The sleeping barber problem

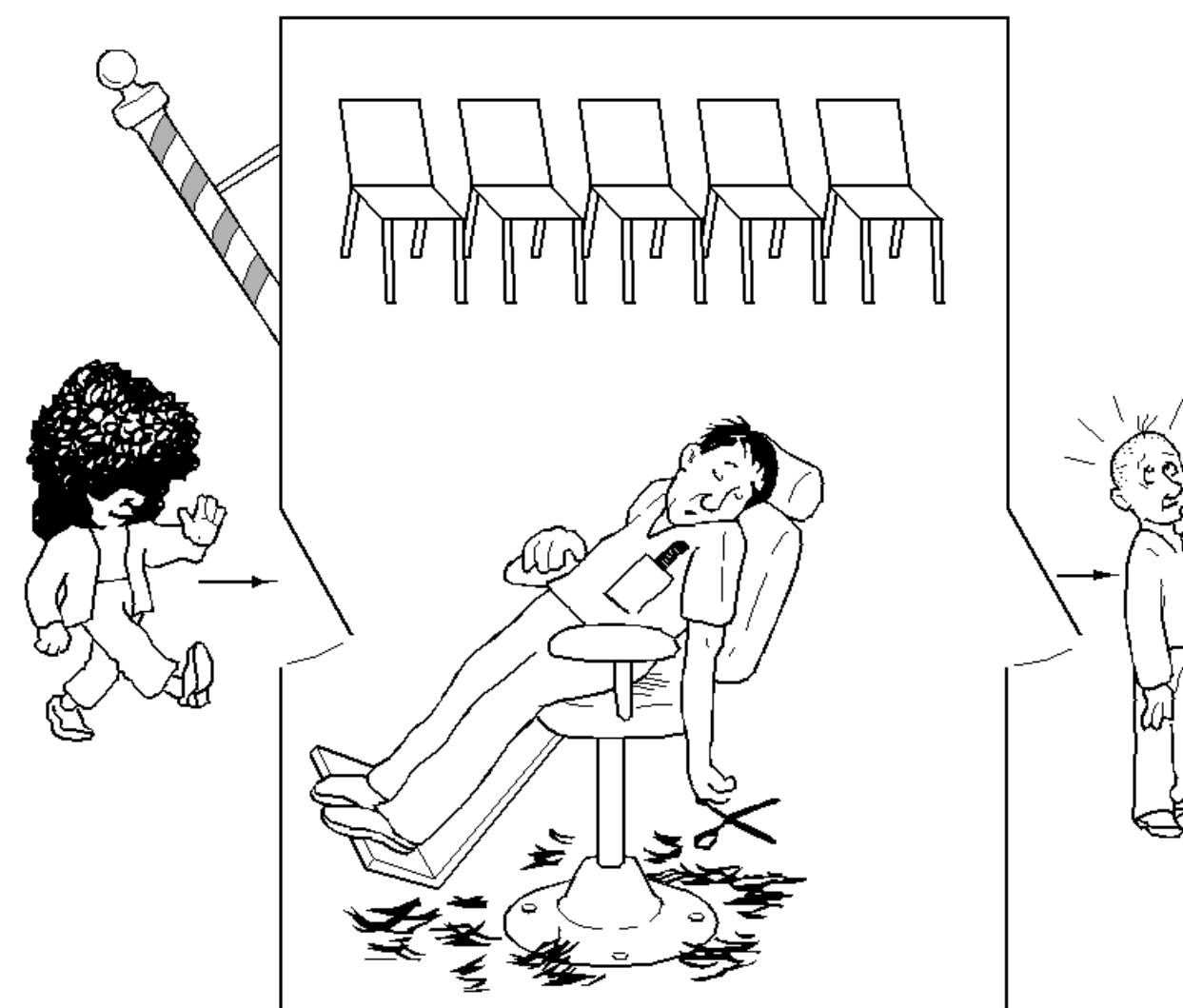

# The sleeping barber problem

 $/*$  # chairs for waiting customers  $*/$ #define CHAIRS 5 typedef int semaphore; /\* use your imagination  $*/$ semaphore customers =  $0$ :  $/*$  # of customers waiting for service  $*/$ semaphore barbers =  $0$ : /\* # of barbers waiting for customers  $*/$ semaphore mutex =  $1$ :  $/*$  for mutual exclusion  $*/$ int waiting  $= 0$ ; /\* customers are waiting (not being cut)  $*/$ void barber(void) while  $(TRUE)$  { down(&customers); /\* go to sleep if # of customers is  $0 \star/$ down(&mutex); /\* acquire access to 'waiting'  $*/$ /\* decrement count of waiting customers \*/ waiting = waiting  $-1$ ;  $up(8barbers)$ : /\* one barber is now ready to cut hair  $*/$  $up(Rmutex):$ /\* release 'waiting' \*/  $cut$  hair():  $/*$  cut hair (outside critical region)  $*/$ 

#### See the textbook

void cu downtwinutex); if (waiting  $<$  CHAIRS) { waiting = waiting  $+1$ ; up(&customers);  $up(Rmutex);$ down(&barbers): get haircut();  $\}$  else  $\{$  $up(Rmutex);$ 

THB. NEW SOUTH WALES

#### **/\* enter critical region \*/**

- $/*$  if there are no free chairs, leave  $*/$
- $/*$  increment count of waiting customers  $*/$
- /\* wake up barber if necessary  $*/$
- /\* release access to 'waiting'  $*/$
- /\* go to sleep if # of free barbers is  $0 \star$ /
- $/*$  be seated and be serviced  $*/$

```
/* shop is full; do not wait */
```
#### 76 Solution to sleeping barber problem.

 $\mathcal{E}$ 

#### FYI

- Counting semaphores versus binary semaphores:
	- In a counting semaphore, *count* can take arbitrary integer values
	- In a binary semaphore, *count* can only be 0 or 1
		- Can be easier to implement
	- Counting semaphores can be implemented in terms of binary semaphores (how?)
- Strong semaphores versus weak semaphores:
	- In a strong semaphore, the *queue* adheres to the FIFO policy
	- In a weak semaphore, any process may be taken from the *queue*
	- Strong semaphores can be implemented in terms of weak semaphores (how?)

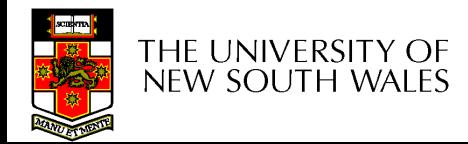